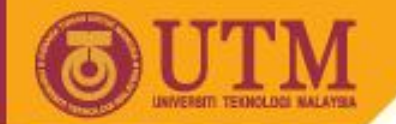

**OPENCOURSEWARE** 

#### SCJ2013 Data Structure & Algorithms

# Stack Application

#### Nor Bahiah Hj Ahmad & Dayang Norhayati A. Jawawi

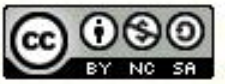

**Inspiring Creative and Innovative Minds** 

ocw.utm.my

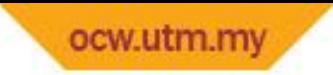

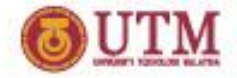

# **Stack Application Examples**

- Check whether parantheses are balanced (open and closed parantheses are properly paired)
- Evaluate Algebraic expressions.
- Creating simple Calculator
- Backtracking (example. Find the way out when lost in a place)

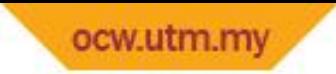

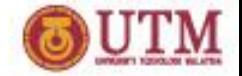

### **Example1: Parantheses Balance**

- Stack can be used to recognize a balanced parentheses.
- Examples of balanced parentheses.  **(a+b), (a/b+c), a/((b-c)\*d) Open and closed parentheses are properly paired.**
- Examples of not balance parentheses.

 **((a+b)\*2 and m\*(n+(k/2))) Open and closed parentheses are not properly paired.**

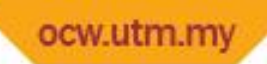

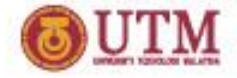

#### **Check for Balanced Parantheses Algorithm**

```
create (stack);
continue = true;
while ( not end of input string) && continue
{ ch = getch( ); 
     if ch = '(' || ch = ')'\{ if ch = '('')\} Push(stack, "("); 
          else if IsEmpty(stack)
            continue = false; 
          else
            Pop(s);
       } // end if
} // end while
if ( end of input && isEmpty(stack); 
     cout << "Balanced.." << end1;
else
     cout << "Not Balanced.. " << endl;
```
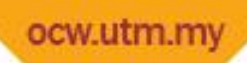

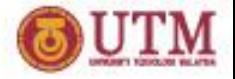

#### **Check for Balanced Parantheses Algorithm**

- Every '**(**' read from a string will be pushed into stack.
- The open parentheses '**(**' will be popped from a stack whenever the closed parentheses '**)'** is read from string.
- An expression have balanced parentheses if **:**
	- Each time a "**)**" is encountered it matches a previously encountered "**(**".
	- When reaching the end of the string, every "**(**" is matched and stack is finally empty.
- An expression does NOT have balanced parentheses if **:**
	- When there is still '**)**' in input string, the stack is already empty.
	- When end of string is reached, there is still '**(**' in stack.

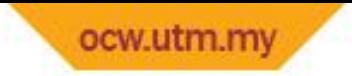

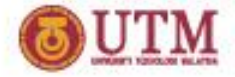

#### **Example for Balance Parantheses**

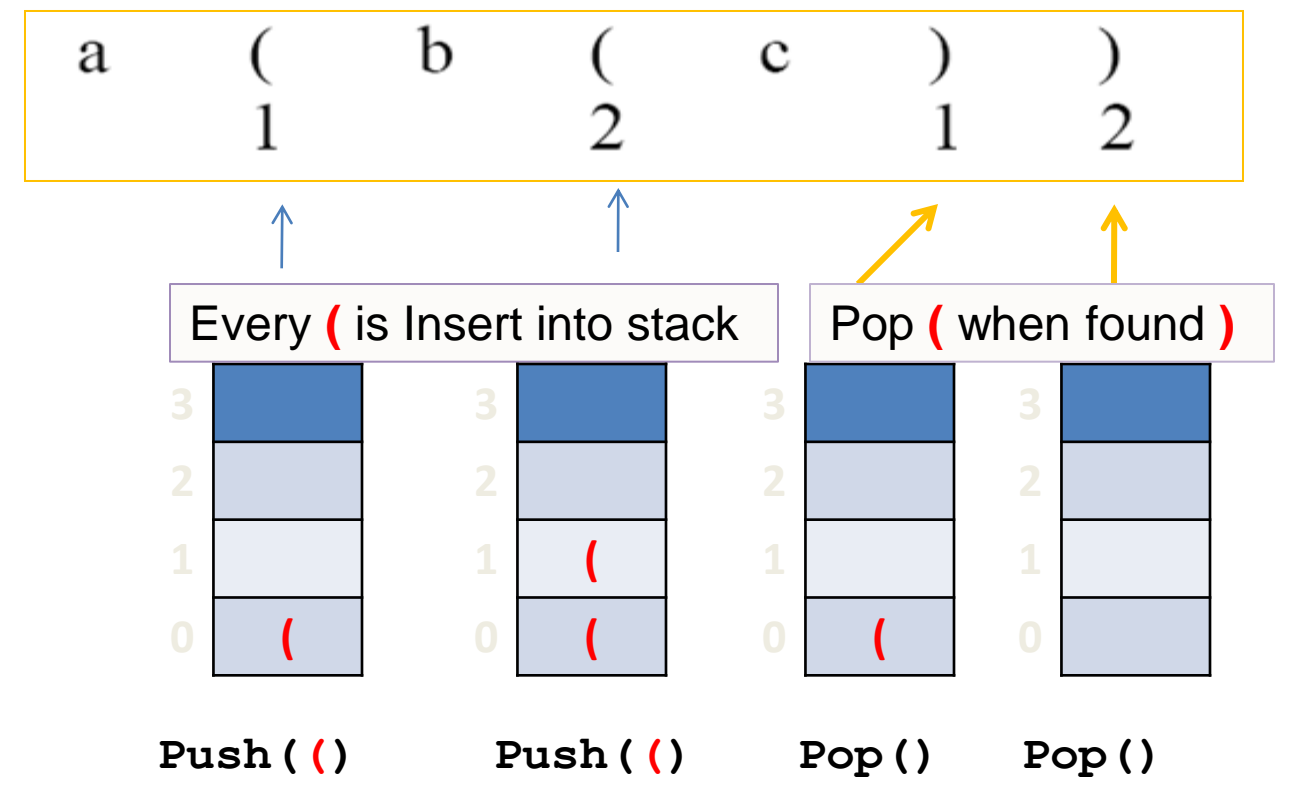

Expression **a(b(c))** have balance parentheses since when end of string is found the stack is empty.

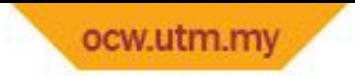

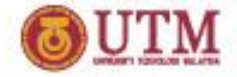

#### **Example for ImBalanced Parantheses**

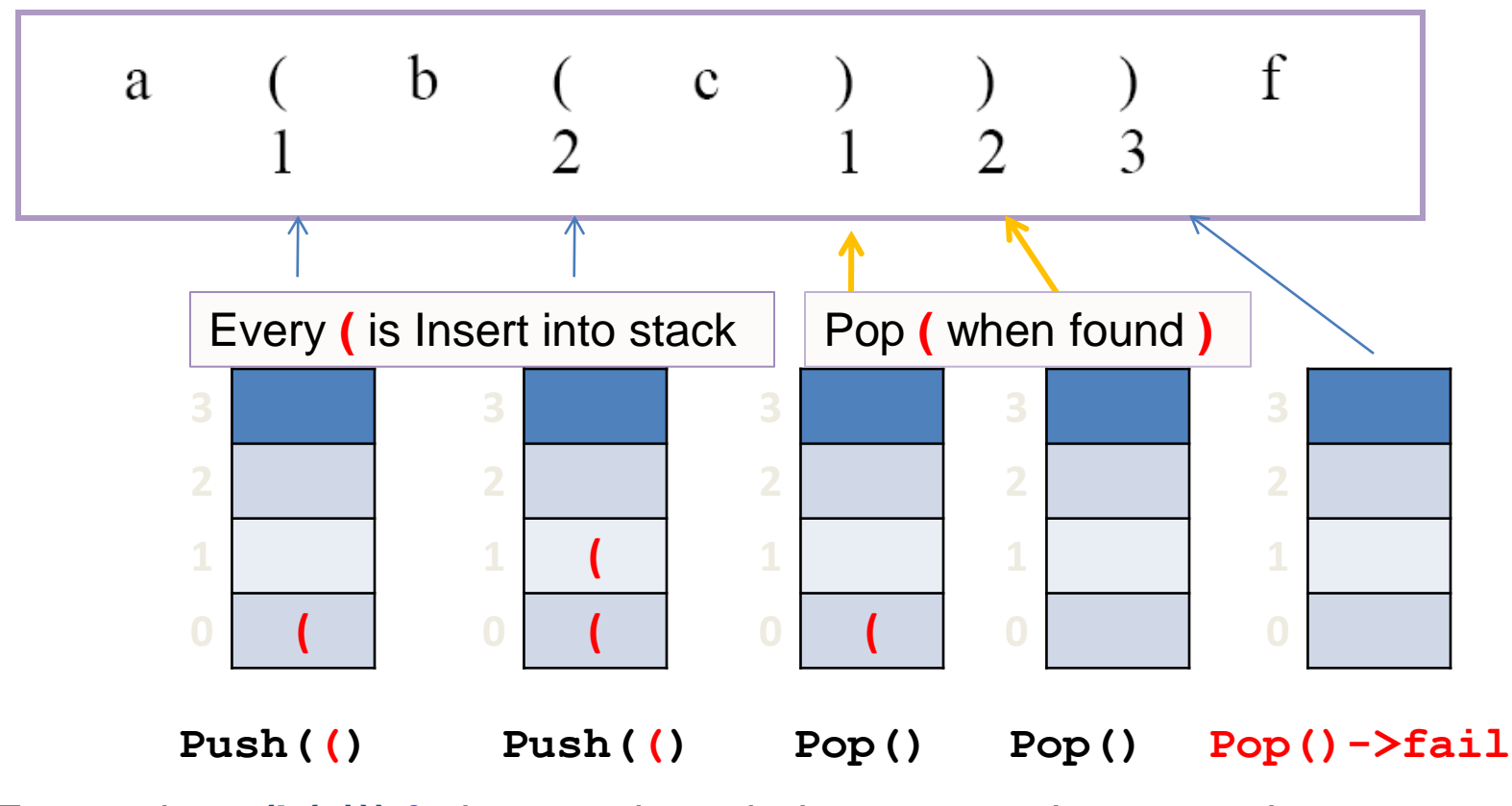

Expression  $a(b(c))$  f does not have balance parentheses  $\Rightarrow$  the third ) encountered does not has its match, the stack is empty.

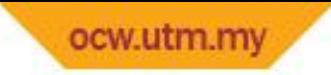

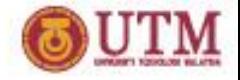

# **Algebraic expression**

- One of the compiler's task is to evaluate algebraic expression.
- Example of assignment statement:

$$
y = x + z
$$
<sup>\*</sup> (w / x + z<sup>\*</sup> (7 + 6))

- Compiler must determine whether the right expression is a syntactically legal algebraic expression before evaluation can be done on the expression.
- 3 algebraic expressions are :

Infix, prefix and postfix

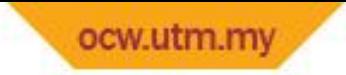

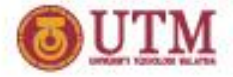

# **Infix Expression**

- The algebraic expression commonly used is infix.
- The term infix indicates that every binary operators appears between its operands.
- Example 1: B  $\mathsf{A}$  $^{+}$ operator operan operan
- Example 2:  $A + B * C$
- To evaluate infix expression,
	- the following rules were applied:
	- 1. Precedence rules.
	- 2. Association rules (associate from *left to right*)
	- 3. Parentheses rules.

 $A + (B * C)$ 

 $(a+b)*c$ 

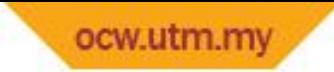

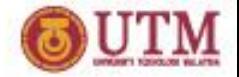

# **Prefix and Postfix Expressions**

- Alternatives to infix expression
- Prefix : Operator appears before its operand.
- Example:  $+$  a  $b$  $+$  a  $*$  b c  $* + abc$
- Postfix : Operator appears after its operand.
- Example:  $a b +$  $ab c * +$  $ab + c$  \*

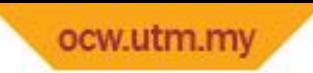

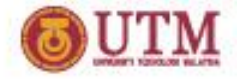

# **Infix, prefix and postfix**

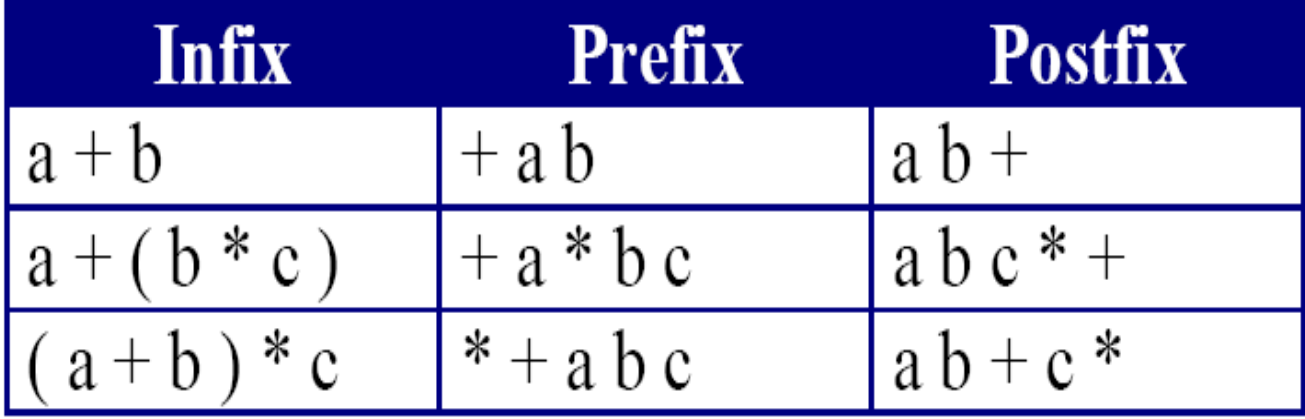

The advantage of using prefix and postfix is that we don't need to use precedence rules, associative rules and parentheses when evaluating an expression.

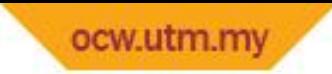

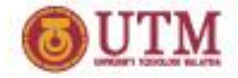

### **Converting Infix to Prefix**

Steps to convert infix expression to prefix:

 $b + c * 3/2 - 4$ 

STEP 1 : Determine the precedence.

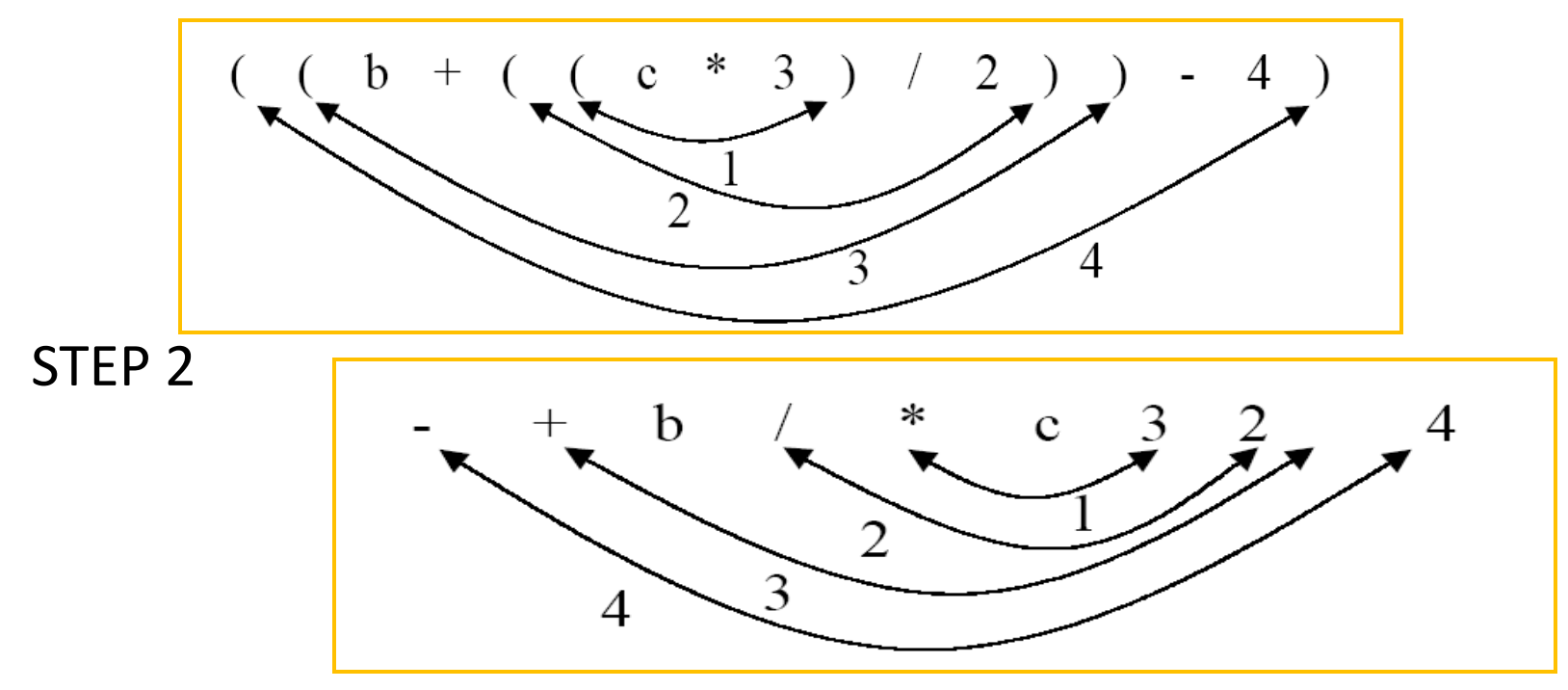

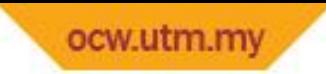

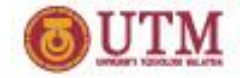

### **Converting Infix to Prefix**

Another Example:

1.  $a + b = (a + b)$  $=$  + a b 2.  $a + (b * c)$  =  $(a + (b * c))$  $=$  + a \* b c

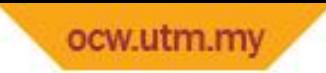

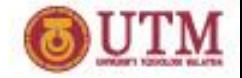

### **Converting Infix to Postfix**

#### Steps to convert infix expression to postfix:

$$
a+\ b\ /\ c
$$

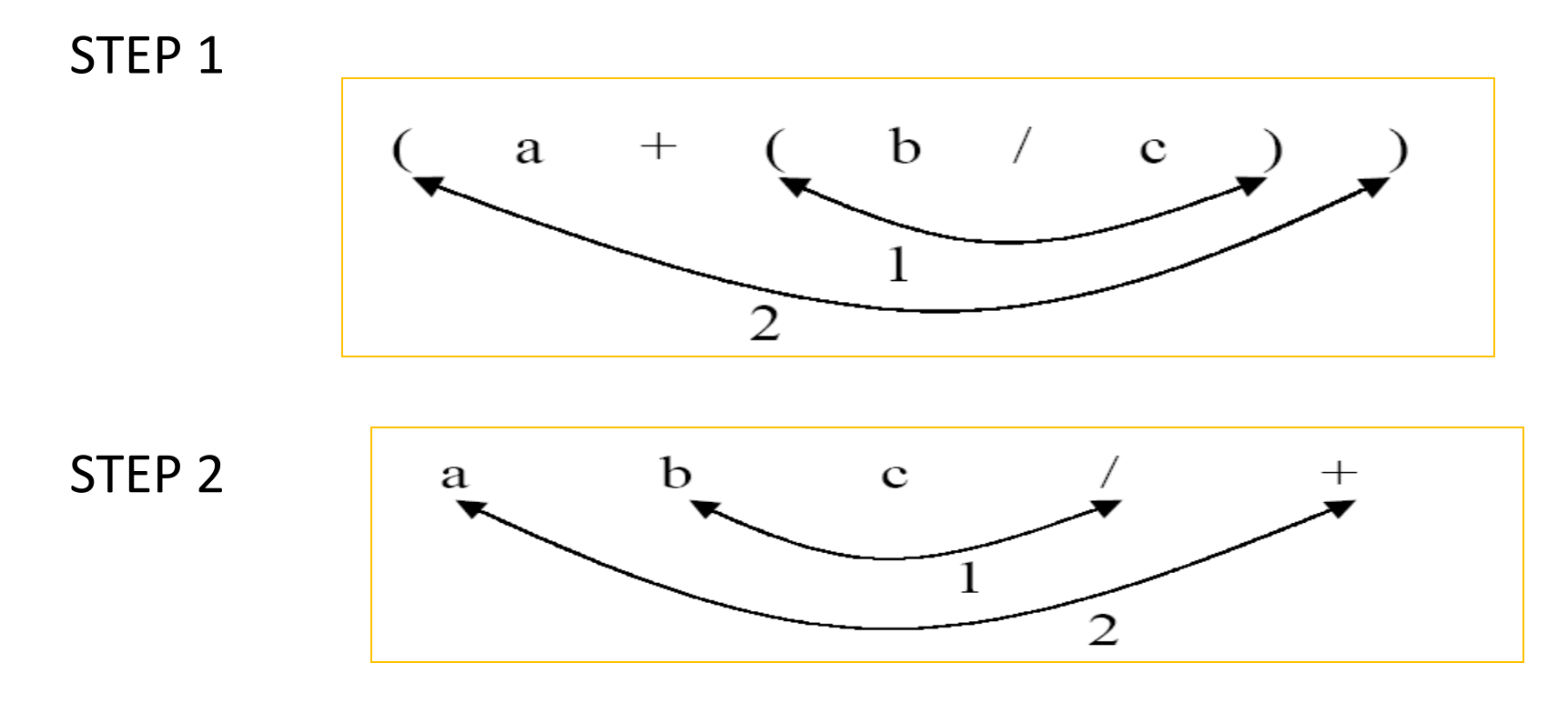

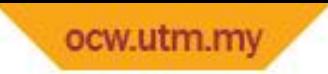

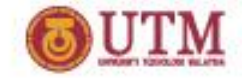

### **Converting Infix to Postfix**

1. 
$$
a+b = (a+b) = ab+
$$

2. 
$$
a+b*c = (a+(b*c))
$$
  
=  $abc*+$ 

3. 
$$
a+b*(c-d)/(p-r)
$$
  
= 
$$
a+(b*(c-d))/(p-r)
$$
  
= 
$$
(a+((b*(c-d))/(p-r)))
$$
  
= 
$$
abcd-*pr-/+
$$

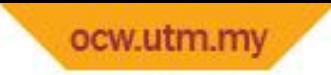

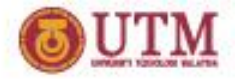

# **Evaluating Postfix Expression**

- Postfix expression can be evaluated easily using stack.
- Stack operations, such as push(), pop() and isEmpty() will be used to solve this problem.
- Steps to evaluate postfix expression :
- 1. Convert infix to postfix expression.
- 2. Evaluate postfix using stack.

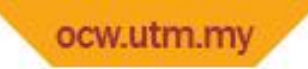

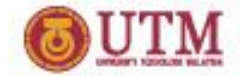

#### **Converting Infix to Postfix Algorithm**

```
create(s);
while (not end of infix input)
{ ch = getch(); // next input character 
         if (ch is operand) add ch to postfix notation;
        if (ch = '(') push(ch)if (ch = '')') { chpop = pop();
                while (chpop != "(")
                 { add chpop to postfix notation;
                         chpop = pop();
                 }
 }
     if (ch is operator)
     { while (!isEmpty() && 
             (precedence(stacktop()) >= precedence(ch)))
        { chpop = pop();
             add chpop to postfix notation;
         }
         push(ch);
     }
}
while (!isEmpty())
{ ch = pop();
    add ch to postfix notation;
}
```
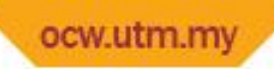

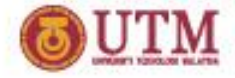

#### **Converting Infix to Postfix A + B \* C – D / E**

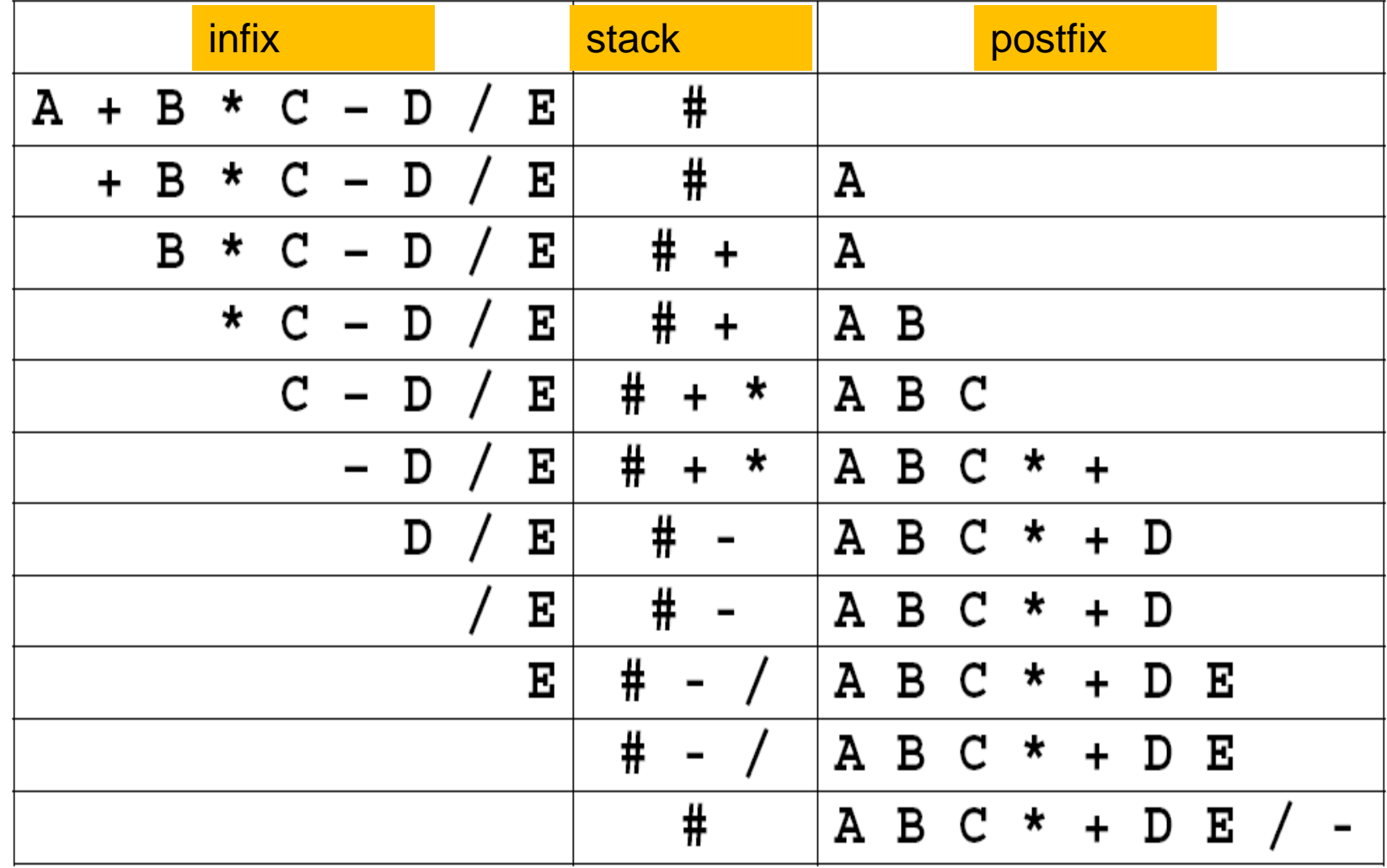

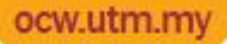

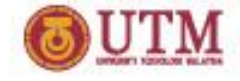

### **Converting Infix to Postfix : A \* B – ( C + D )+ E**

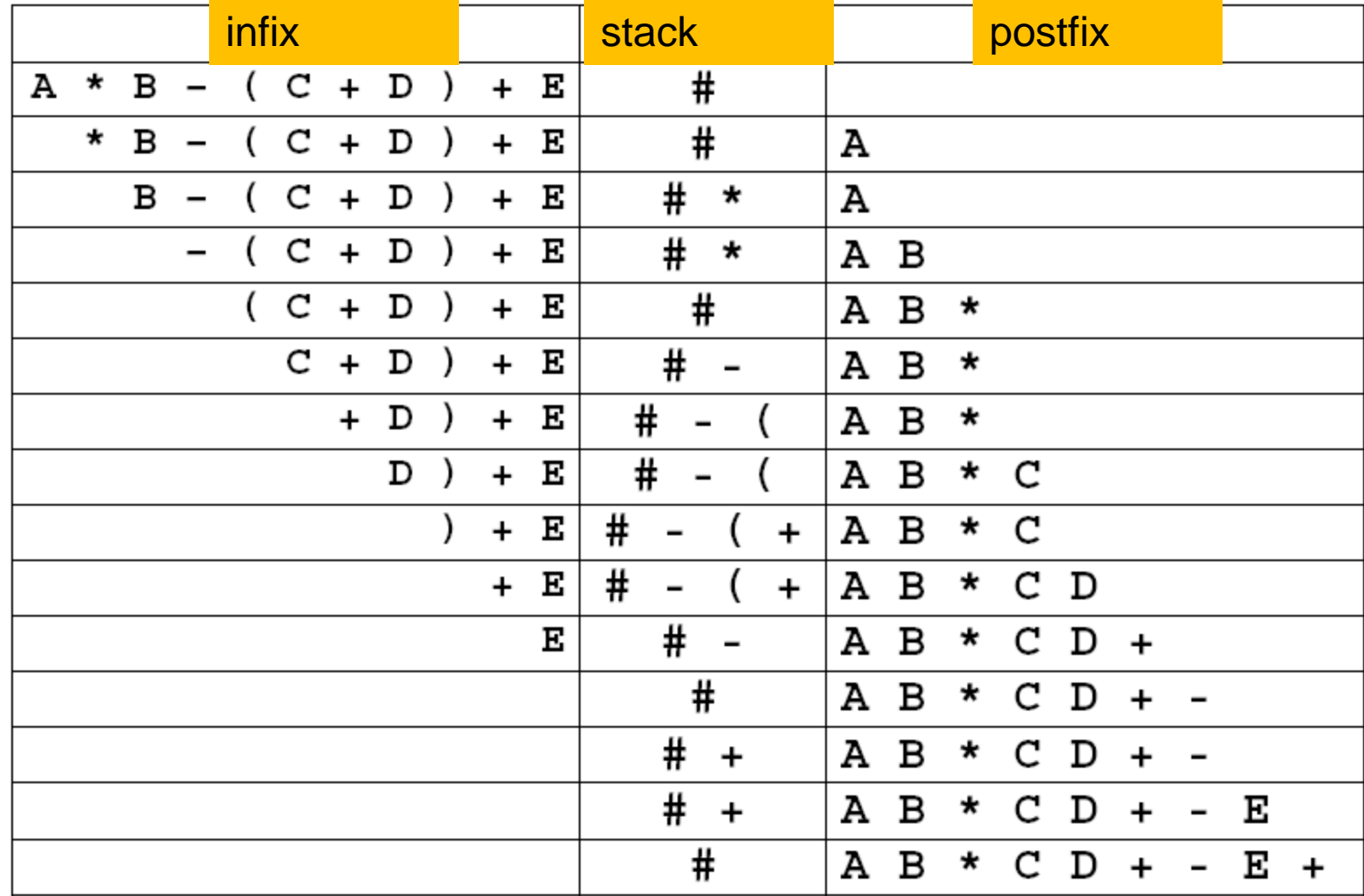

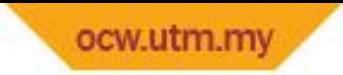

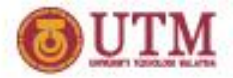

#### **Steps to Evaluate Postfix Expression**

- 1. If char read from postfix expression is an operand, push operand to stack.
- 2. If char read from postfix expression is an operator, pop the first 2 operand in stack and implement the expression using the following operations:
	- **pop(opr1) dan pop(opr2)**
	- **result = opr2 operator opr1**
- 3. Push the result of the evaluation to stack.
- 4. Repeat steps 1 to steps 3 until end of postfix expression
- Finally, At the end of the operation, only one value left in the stack. The value is the result of postfix evaluation.

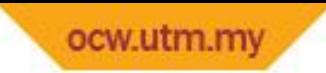

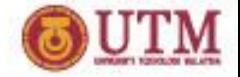

#### **Evaluating Postfix Expression**

```
Create Stack
while (not end of postfix notation)
{ ch = getch()
if (ch is operand)
            push (ch)
      else
      { operan1 = pop()
            operan2 = pop()
            result = operan2 ch operan1
            push(result)
      }
}
result = pop()
```
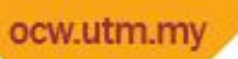

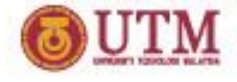

#### **Evaluating Postfix Expression : 2 4 6 + \***

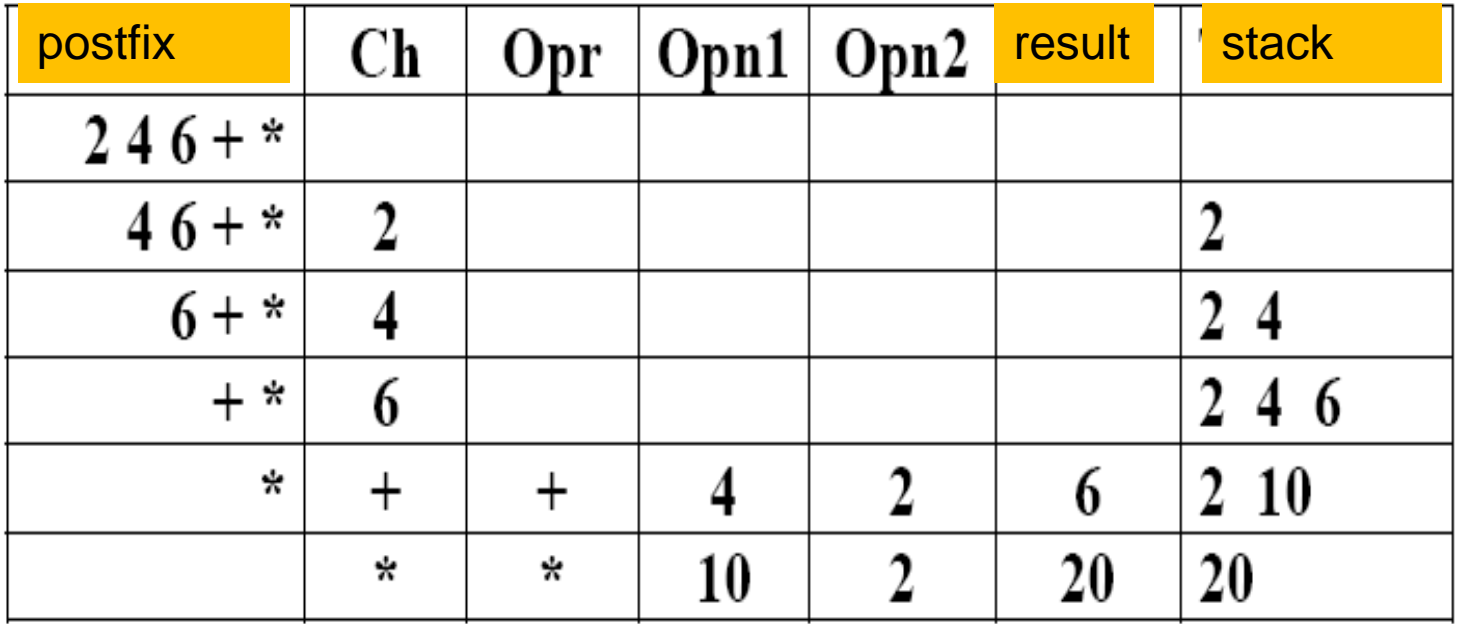

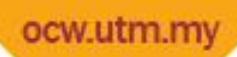

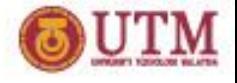

#### **Evaluating Postfix Expression : 2 7 \* 18 - 6 +**

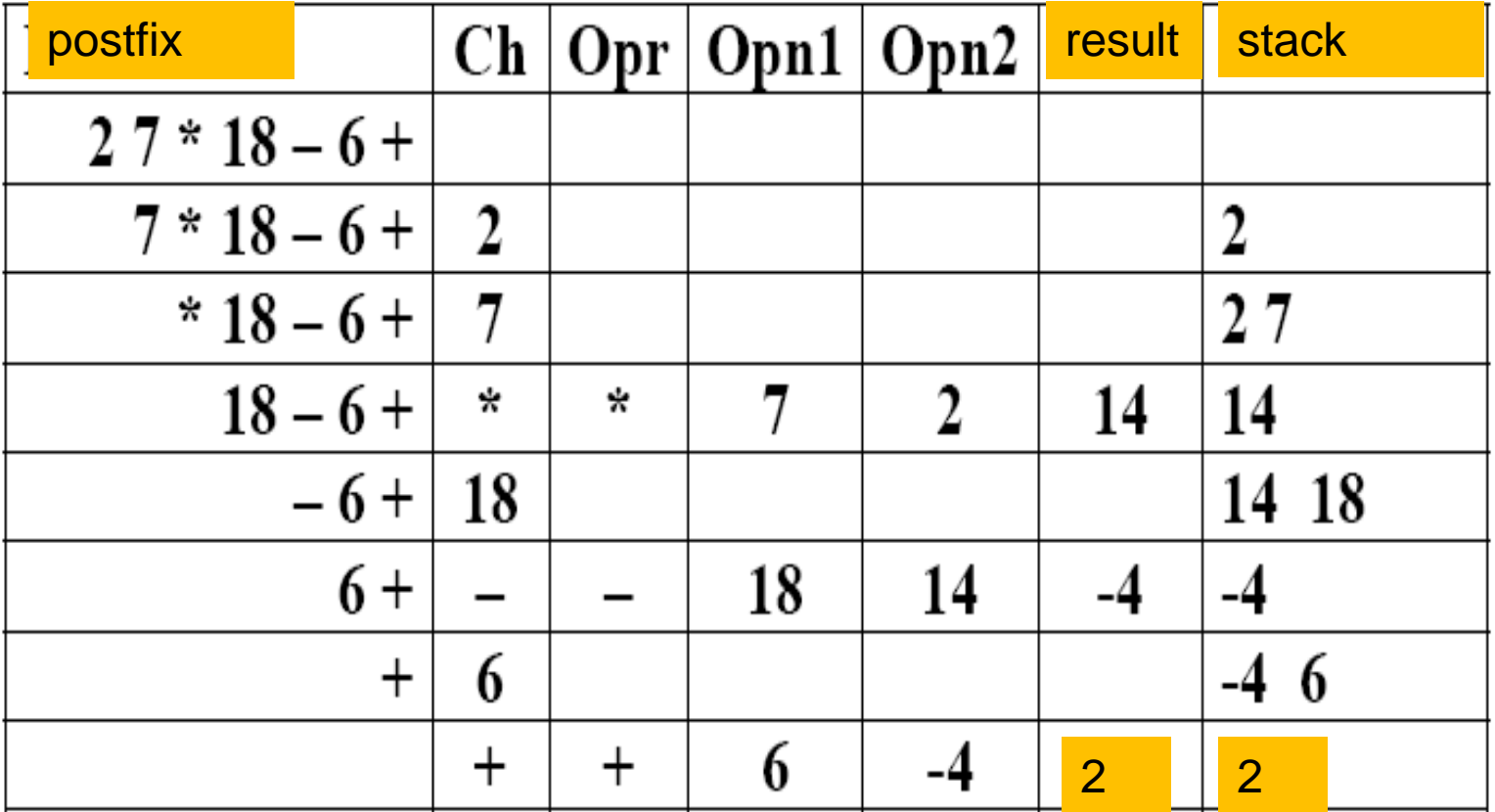

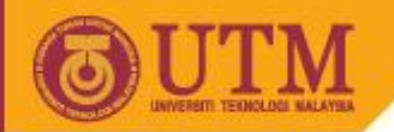

# **Conclusion**

- Stack is a simple structure but it is very powerful.
- Stacks can be used to decide whether a sequence of parantheses is well balanced.
- Stack also can be used to evaluate algebraic expression.

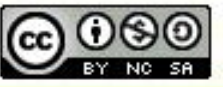

ocw.utm.my